# Step Functions,

**Overview of new features** 

**Jacob Verhoeks** 

Awsug.nl 3 October 2022

# **Jacob Verhoeks**

Schuberg Philis

AWS Architect / Data Engineer

https://www.linkedin.com/in/jacobverhoeks/
https://github.com/jverhoeks
https://jacob.verhoeks.org/

AWS community **builders** 

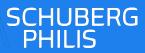

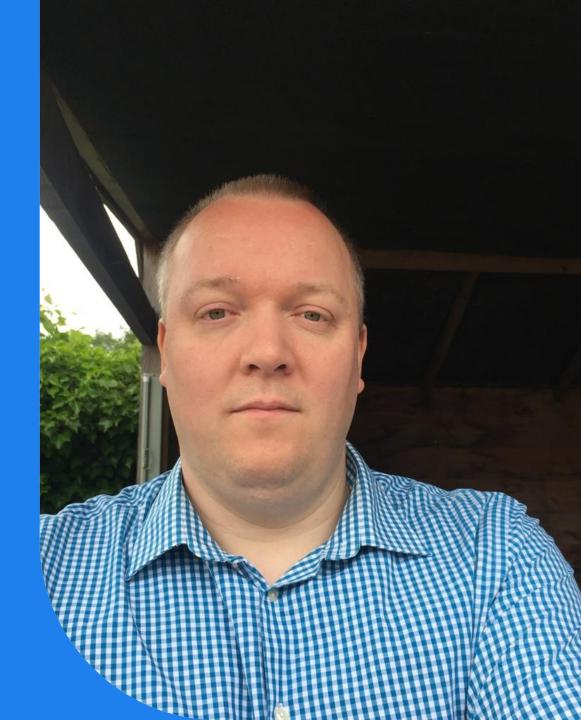

# **Schuberg Philis**

My colleagues will be having sessions too, so make sure you do not miss out

**14.30 Enri Peters – "Build your first CRUD API in 60 minutes with AWS CDK!"** 

16.45 Martijn van Dongen – *"Fireside Chat with Dr. Werner Vogels"* 

19.00 Costas Tyfoxylos and Sayantan Khanra – "What's your landing zone energy label? Visualising your risk level using Security Hub"

19.45 Enri Peters – "How I failed to become an AWS Community Builder (but how I will succeed next time and how you could as well)"

20.30 Martijn van Dongen – "Cloud Education At Scale"

20.30 Jos Vliegenthart – "Cloud exit as a service (CEaaS): strategized and stress-free"

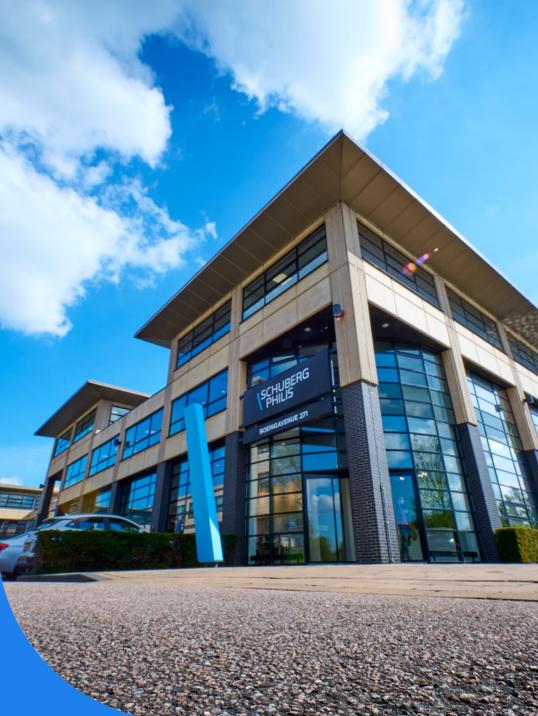

# We are hiring

Visit our booth

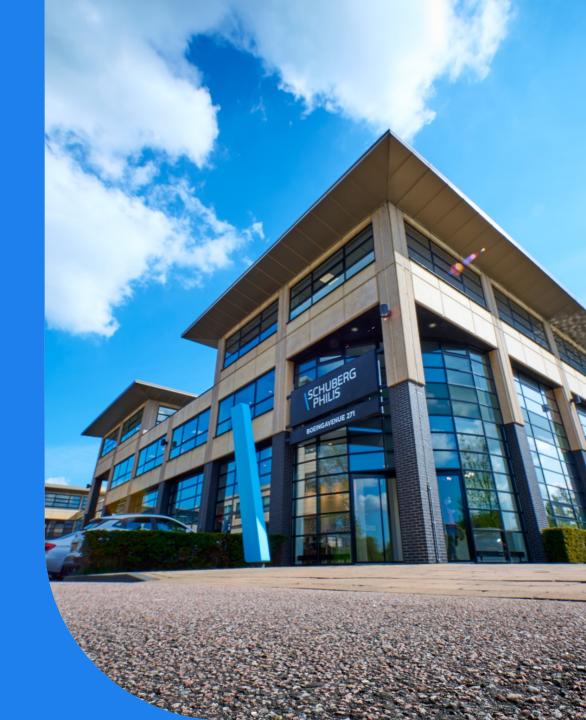

# Step functions Overview History Designs

For today

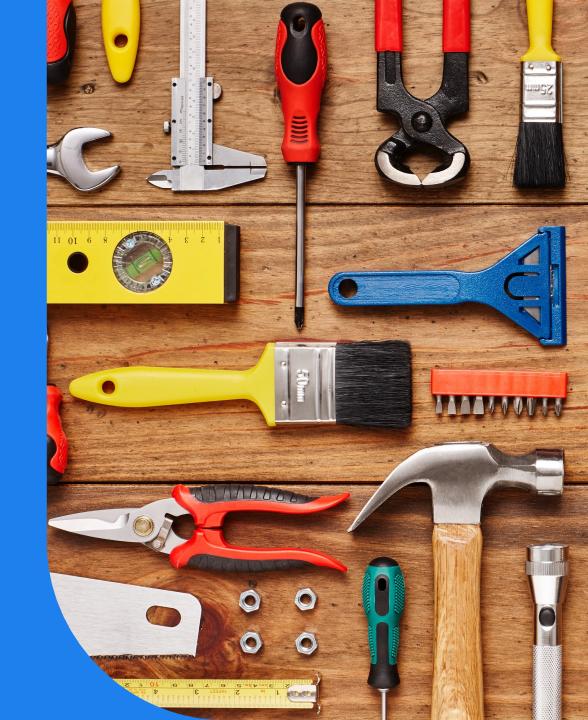

#### Before Step Functions

AWS Simple Workflow , released in Feb 2012. One month after Dynamodb

Workflow orchestration tool

Decouple applications, based on tasks Running on servers

Then came Lambda in Nov 2014

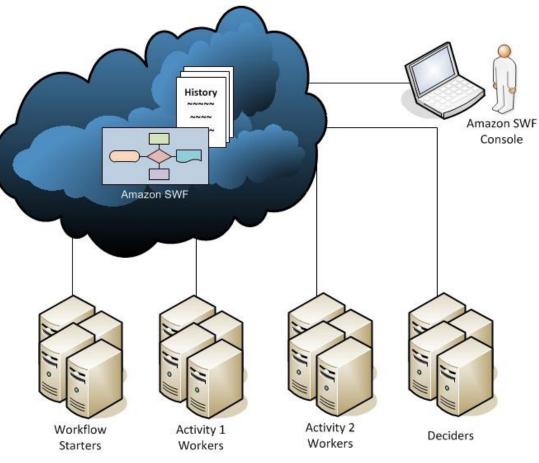

#### Step Functions was released at reinvent:2016

At the same time as CodeBuild, Rekognition, Athena and more

Serverless Orchestration

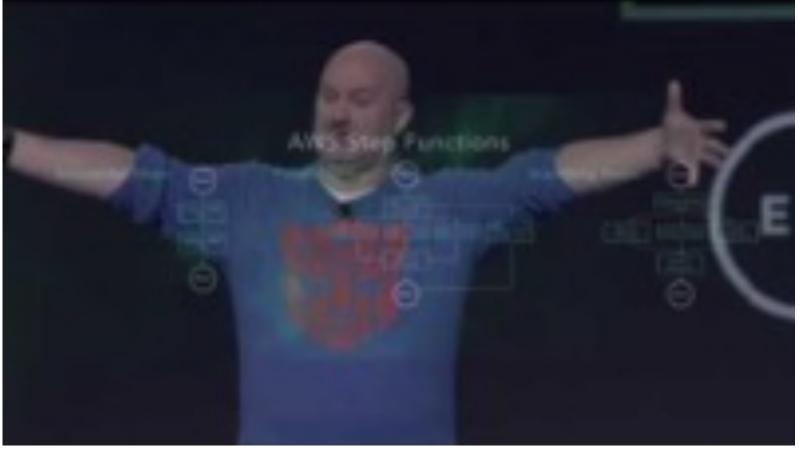

https://www.awsgeek.com/AWS-History/

#### Why

- Serverless Application across multiple AWS services
- Sequential actions
- Manage state between aws service calls
- Human intervention required

#### **Use Case**

- Data Processing
- Machine Learning
- Microservice Orchestration
- IT and security automation

#### • ....

#### **DRY and Lean**

- Move error Handling outside
- Don't Repeat Yourself
- Use less libraries = less memory
- Speed up

https://en.wikipedia.org/wiki/Workflow\_pattern

\_\_\_\_\_\_\_ modifier\_ob mirror object to mirror mirror\_mod.mirror\_object peration == "MIRROR\_X": irror\_mod.use\_x = True irror\_mod.use\_y = False irror\_mod.use\_z = False Operation == "MIRROR\_Y" irror\_mod.use\_x = False irror\_mod.use\_y = True irror\_mod.use\_z = False **operation** == "MIRROR\_Z" irror\_mod.use\_x = False rror\_mod.use\_y = False rror\_mod.use\_z = True

election at the end -add ob.select= 1 er ob.select=1 ntext.scene.objects.action "Selected" + str(modifier irror\_ob.select = 0 bpy.context.selected\_obj hta.objects[one.name].sel

int("please select exactle

OPERATOR CLASSES -----

pes.Operator): X mirror to the selected ject.mirror\_mirror\_x" FOR X" context): ext.active\_object is not

### **Patterns**

Sequence **Retry failed** Parallel Choose task based on result Error handling Many more

#### Step Functions States

| Pass<br>Task<br>Task.Activity<br>Choice<br>Wait<br>Succeed<br>Fail | Forward Input to Output, for debugging<br>A unit of work , calling a lambda, an API call etc<br>Run work on a worker (ec2/ecs/etc)<br>Conditional Logic<br>Add a delay<br>Stops with Success<br>Stops with Failure |
|--------------------------------------------------------------------|----------------------------------------------------------------------------------------------------|
|                                                                    |                                                                                                    |
| Parallel                                                           | Create parallel execution branches                                                                                                    |
| Мар                                                                | Run a set of Step for each element in the input map                                                                                                    |

#### Sample Workflow

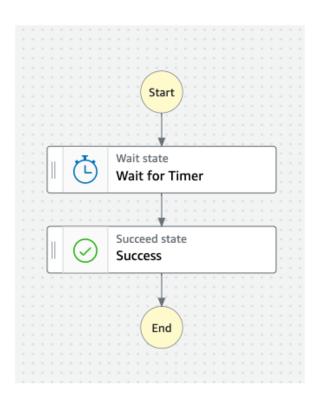

| <pre>"Comment": "An example of the Amazon States Language for so<br/>"StartAt": "Wait for Timer".<br/>"States": {<br/>"Wait for Timer": {<br/>"Type": "Wait",<br/>"SecondsPath": "\$.timer_seconds",<br/>"Next": "Success"<br/>},<br/>"Success": {<br/>"Type": "Succeed"<br/>}<br/>}</pre> | :heduling a task.", |
|----------------------------------------------------------------------------------------------------|---------------------|
| Start execution Start an execution using the latest definition of the state machine. Learn more  Name - optional d062cb04-6032-8c1b-1f25-877a703fd40a                                                                                                    |                     |

Input - optional

Enter input values for this execution in JSON format

{ "timer\_seconds": 5 }

Start Wait for Timer Success

https://catalog.us-east-1.prod.workshops.aws/workshops/9e0368c0-8c49-4beca210-8480b51a34ac/en-US/module-1/step-2

#### Sample Workflow

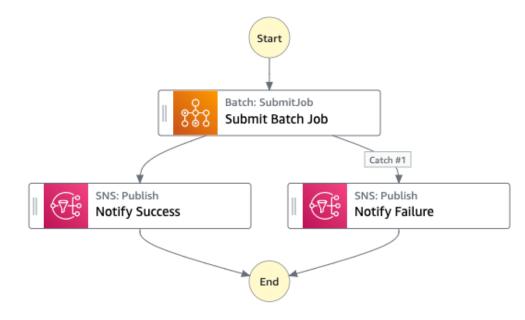

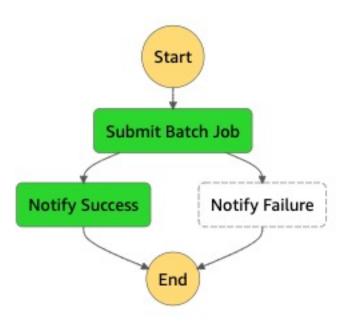

https://docs.aws.amazon.com/step-functions/latest/dg/create-sample-projects.html

# Back to the Future

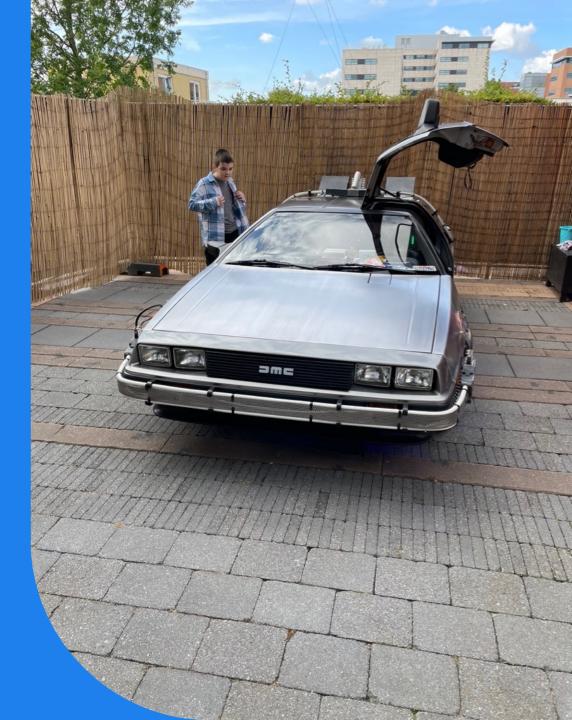

#### 2017

Cloud Formation Support Api gateway Integration Custom Errors for lambda Cloudwatch Events as Target

Support for Updating state machines

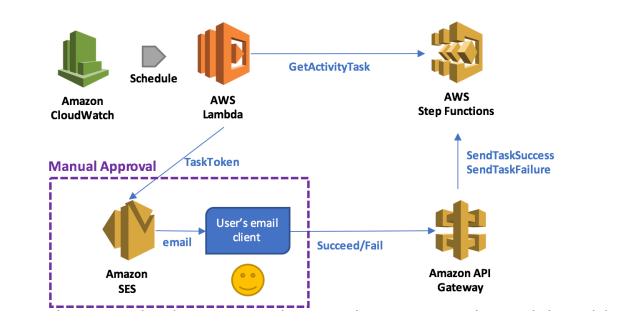

https://aws.amazon.com/blogs/compute/implementing-serverless-manual-approval-steps-in-aws-step-functions-and-amazon-api-gateway/

#### 2018

Higher Throughput

Integration:

- Amazon ECS
- AWS Fargate
- Amazon DynamoDB
- Amazon SNS
- Amazon SQS
- AWS Batch
- AWS Glue
- Amazon SageMaker.

https://aws.amazon.com/about-aws/whats-new/2018/11/aws-stepfunctions-adds-eight-more-service-integrations/

#### 2019 Feb Develop and Test Local

Docker or Jar Override Endpoints for other local testing

docker run -p 8083:8083 amazon/aws-stepfunctions-local

```
aws stepfunctions --endpoint-url http://localhost:8083 create-state-machine --definition "{\
   \"Comment\": \"A Hello World example of the Amazon States Language using a Pass state\",\
   \"StartAt\": \"HelloWorld\",\
   \"States\": {\
    \"HelloWorld\": {\
    \"Type\": \"Pass\",\
    \"End\": true\
    }\
   }\
   }\
   }\
   --name "HelloWorld" --role-arn "arn:aws:iam::012345678901:role/DummyRole"
```

https://aws.amazon.com/about-aws/whats-new/2019/02/develop-and-test-aws-stepfunctions-workflows-locally/

#### 2019 May Workflow execution Events

Integration with Cloudwatch Events , now Event bridge

Have an event if the Step Function

Works Error Timeout

|      | AWS events   EventBridge partner event                               |                 |                        |
|------|----------------------------------------------------------------------|-----------------|------------------------|
|      | ble events<br>by event source and type or by keyword.                |                 |                        |
| Step | p Functions Execution Status Change                                  | •               | Sample event 2         |
| 3    | "id": "315c1398-40ff-a850-213b-158f73e60175",                        |                 |                        |
| 4    | "detail-type": "Step Functions Execution Status Change",             |                 |                        |
| 5    | "source": "aws.states",                                              |                 |                        |
| 6    | "account": "123456789012",                                           |                 |                        |
| 7    | "time": "2019-02-26T19:42:21Z",                                      |                 |                        |
| 8    | "region": "us-east-1",                                               |                 |                        |
| 9    | "resources": ["arn:aws:states:us-east-1:123456789012:execut          | tion:state-mach | ne-name:execution-name |
| 10   | "detail": {                                                          |                 |                        |
| 11   | <pre>"executionArn": "arn:aws:states:us-east-1:123456789012:ex</pre> |                 |                        |
| 12   | "stateMachineArn": "arn:aws:states:us-east-1:12345678901             | 2:stateMachine: | state-machine",        |
| 13   | "name": "execution-name",                                            |                 |                        |
| 14   | "status": "SUCCEEDED",                                               |                 |                        |
| 15   | "startDate": 1547148840101,                                          |                 |                        |
| 16   | "stopDate": 1547148840122,                                           |                 |                        |
| 17   | "input": "{}",                                                       |                 |                        |
| 18   | "output": "\"Hello World!\""                                         |                 |                        |
| 19   | ,                                                                    |                 |                        |
| 20   | 1                                                                    |                 |                        |

https://aws.amazon.com/about-aws/whats-new/2019/05/aws-stepfunctions-adds-support-for-workflow-execution-events/

#### 2019 May Callback Patterns

Pause the Workflow and pass the token to other service

Example: pass token to SQS Wait for the application to pass back the token

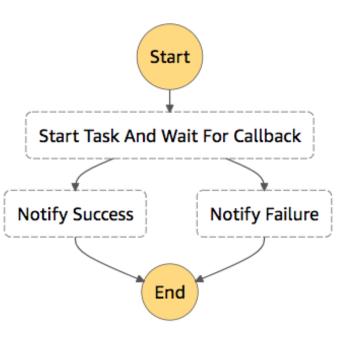

https://aws.amazon.com/about-aws/whats-new/2019/05/aws-stepfunctions-support-callback-patterns/

#### 2019 Aug Nested Workflows

Build larger and complexer workflows

Re-use reoccuring parts as building blocks

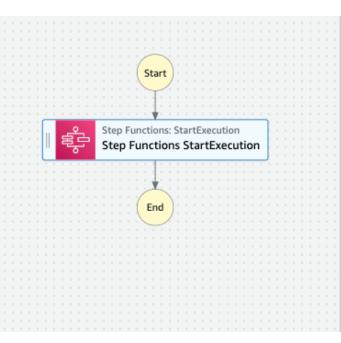

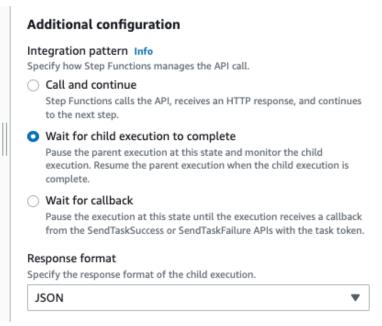

https://aws.amazon.com/about-aws/whats-new/2019/08/aws-stepfunction-adds-support-for-nested-workflows/

#### 2019 Oct Sagemaker Integration

Move from Jupyter Notebooks to Serverless machine learning workflow

ML-Ops

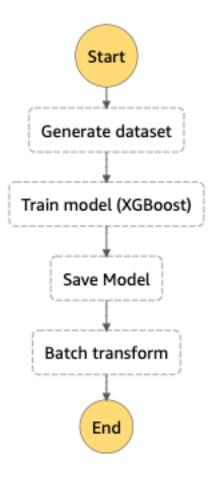

https://aws.amazon.com/about-aws/whats-new/2019/10/aws-stepfunctions-expands-amazon-sagemaker-service-integration/

#### 2019 Nov Data Science SDK

Build a Step Function Workflow in Python Predefined templates , TrainingPipeline, Inference Pipeline

Export to CloudFormation

Replaced by CDK?

Create the TrainingStep for the Workflow

```
training_step = steps.TrainingStep(
    "SageMaker Training Step",
    estimator=sklearn,
    data={"train": sagemaker.TrainingInput(preprocessed_training_data, content_type="text/csv")},
    job_name=execution_input["TrainingJobName"],
    wait_for_completion=True,
)
```

https://aws.amazon.com/about-aws/whats-new/2019/11/introducing-awsstep-functions-data-science-sdk-amazon-sagemaker/

#### 2019 Nov EMR Integration

Control EMR from Step Functions

**On-Demand** 

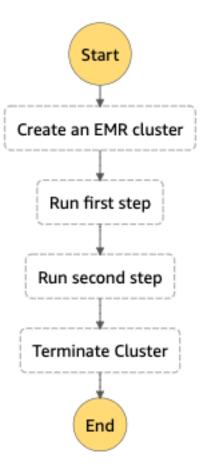

https://aws.amazon.com/about-aws/whats-new/2019/11/aws-stepfunctions-adds-amazon-emr-service-integration/

#### 2019 Re:invent Express Workflows

#### Cost Effective Faster

- Api-gateway
- IOT
- Event Bridge

|                                    | Standard                                                                                                    | Express                                                                                                    |
|------------------------------------|----------------------------------------------------------------------------------------------------|----------------------------------------------------------------------------------------------------|
| Maximum duration                   | 1 year                                                                                                    | 5 minutes                                                                                                    |
| Supported execution<br>start rate  | Over 2,000 per second*                                                                                                    | Over 100,000 per second*                                                                                                    |
| Supported state<br>transition rate | Over 4,000 per second*                                                                                                    | Nearly unlimited*                                                                                                    |
| Pricing                            | Priced per state transition. A state transition is counted each time a step in your execution is completed. You are charged \$25 per million state transitions.** | Priced by the number of executions you run, their duration, and memory consumption. You are charged \$1 per million executions, and duration price from \$0.000004 to \$0.00001 per GB-second. |
| Execution history                  | Executions can be listed and described with Step Functions APIs, and visually debugged in the console.                                                            | Executions can be inspected in CloudWatch Logs by enabling logging on your state machine.                                                                                                    |
| Execution semantics                | Exactly-once workflow execution.                                                                                                    | At-least-once workflow execution.                                                                                                    |
| Service integrations               | Supports all service integrations and patterns.                                                                                                    | Supports all service integrations. Does not support Job-run (.sync) or Callback (.waitForTaskToken) patterns.                                                                                  |
| Step Functions<br>activities       | Supports Step Functions activities.                                                                                                    | Does not support Step Functions activities.                                                                                                    |

https://aws.amazon.com/about-aws/whats-new/2019/12/introducing-aws-step-functions-express-workflows/

#### 2019 Re:invent Private Link

Reach step function from inside the VPC

No need to traverse out to the internet

| Number of VPC Interface endpoints per AW                                                       | /S region                     |                                         |          |
|------------------------------------------------------------------------------------------------|-------------------------------|-----------------------------------------|----------|
| 1                                                                                              |                               |                                         |          |
| Number of Availability Zones an Interface e                                                    | endpoint is deployed in       |                                         |          |
| 3                                                                                              |                               |                                         |          |
| Total data processed by all VPCE Interface<br>Pricing Tiers -> 0-1PB @ 0.01/GB   1-4PB @ 0.006 |                               |                                         |          |
| 100                                                                                            | \$                            | GB per month                            |          |
| <ul> <li>Show calculations</li> <li>1 VPC endpoints x 3 ENIs per VPC endpoint</li> </ul>       | x 730 hours in a month x 0.01 | ISD = 21 90 USD (Monthly cost for endpo | int FNI) |
| Monthly cost for Interface endpoints: 21.                                                      |                               |                                         |          |
| Tiered price for: 100 GB                                                                       |                               |                                         |          |
| 100 GB x 0.010000000 USD = 1.00 USD                                                            |                               |                                         |          |
| Total tier cost = 1.0000 USD (PrivateLink da                                                   | ata processing cost)          |                                         |          |
| Total data processing cost: 1 USD                                                              |                               |                                         |          |
| 21.90 USD + 1 USD = 22.90 USD (Total Priv                                                      | vateLink Cost)                |                                         |          |
|                                                                                                |                               |                                         |          |

Total PrivateLink endpoints and data processing cost (monthly): 22.90 USD

https://aws.amazon.com/about-aws/whats-new/2019/12/aws-stepfunctions-now-supports-aws-privatelink/

#### 2019 Re: invent Lambda Destinations

## Simple workflow for Lambda's Asynchronous

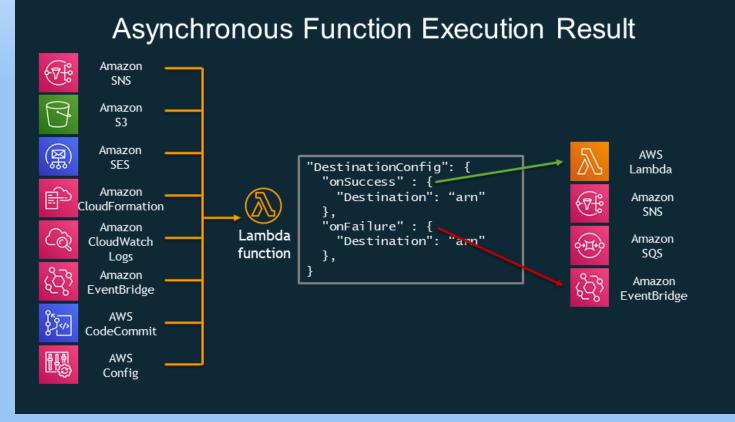

https://aws.amazon.com/blogs/compute/introducing-aws-lambdadestinations/

#### 2020 Mar Visual Studio Code Support

Create, Edit, Debug

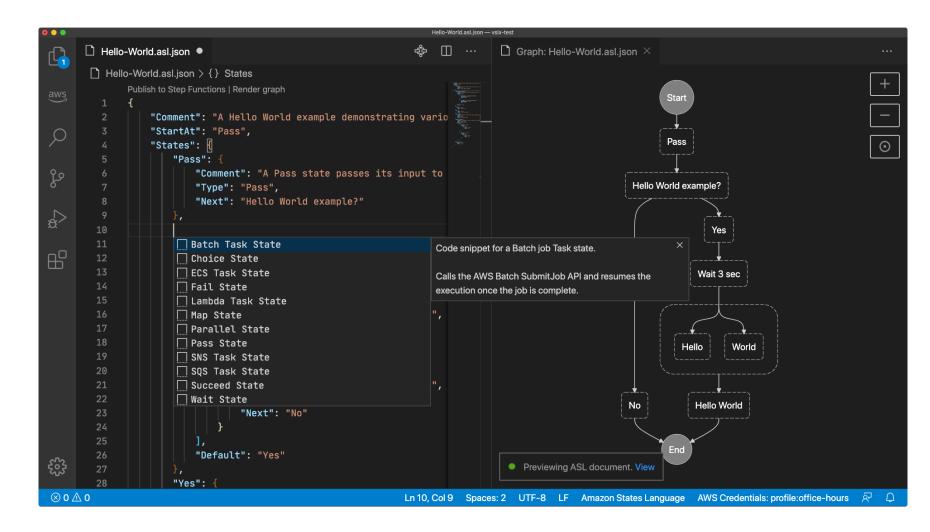

https://aws.amazon.com/about-aws/whats-new/2020/03/aws-toolkit-forvisual-studio-code-supports-aws-step-functions/

#### 2020 May Code Build Support

Create a webhook, called from Github to run CodeBuild

Use Cloudwatch Events/Event Bridge

to schedule builds

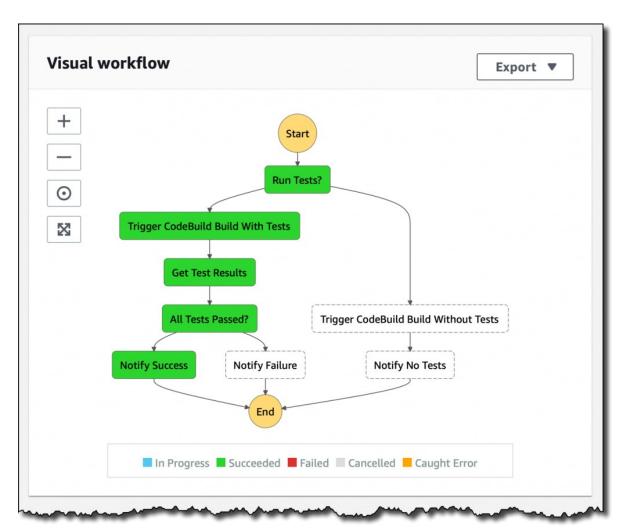

https://aws.amazon.com/about-aws/whats-new/2020/05/aws-step-functions-supports-aws-codebuild-service-integration/

#### 2020 May AWS Sam Support

Use SAM to deploy your serverless workloads

| YAML                                |
|-------------------------------------|
| Resources:                          |
| SAMLogs:                            |
| Type: AWS::Logs::LogGroup           |
|                                     |
| SimpleStateMachine:                 |
| Type: AWS::Serverless::StateMachine |
| Properties:                         |
| Definition: {}                      |
| Logging:                            |
| Destinations:                       |
| - CloudWatchLogsLogGroup:           |
| LogGroupArn: !GetAtt SAMLogs.Arn    |
| IncludeExecutionData: true          |
| Level: ALL                          |
| Policies:                           |
| - CloudWatchLogsFullAccess          |
| Type: EXPRESS                       |
|                                     |

https://aws.amazon.com/about-aws/whats-new/2020/05/aws-sam-addssupport-for-aws-step-functions/

#### 2020 Aug

New Choice State Operators

- Test if Null
- Variable Exists
- Wildcarding
- Compare variables
- Dynamic Timeouts
- String and Array Construction
- String to Json
- Json to String

```
{
    "Parameters": {
        "foo.$": "States.Format('Hello, {} {}', $.firstName, $.lastName)"
    }
}

{
    Type": "Task",
    "Resource": "arn:aws:states:::some.future.integration:run.sync",
    "Parameters": {
        "FieldThatNeedsToBeAString.$":
        "States.JsonToString($.JSONInputField)",
    }
}
```

https://aws.amazon.com/about-aws/whats-new/2020/08/aws-step-functions-support-stringmanipulation-comparison-operators-improved-output-processing/

#### 2020 Sep increase Payload to 256K

From 32K to 256K

Handle more data in one execution

Same as services like DynamoDB, Lambda, SNS, SQS

#### 2020 Sep AWS X-Ray Support

#### Detailed insights

#### Faster Troubleshooting

| Name                                                                                                    | Res.       | Duration | Status   | 0.0ms 200ms 400ms 600ms 800ms 1.0s 1.2s 1.4s 1.6s 1.8s 2.0s 2.2s 2.4s 2.6s 2.8s 3.0s |
|----------------------------------------------------------------------------------------------------|------------|----------|----------|--------------------------------------------------------------------------------------|
| ▼ MyXRayStateMachine AWS::StepFunctions::StepFunctions::StepFunct | StateMachi | ne       |          |                                                                                      |
| MyXRayStateMachine                                                                                                    | -          | 2.7 sec  | A        |                                                                                      |
| log Input                                                                                                    | -          | 0.0 ms   |          |                                                                                      |
| Was S3 Item put or delete -df941865                                                                                                    | -          | 0.0 ms   |          |                                                                                      |
| Put                                                                                                    | -          | 0.0 ms   | <b>~</b> | · · · · · · ·                                                                        |
| Parallel State                                                                                                    | -          | Pending  | 0        | Pending                                                                              |
| Branch 0                                                                                                    | -          | 240 ms   | <b>~</b> |                                                                                      |
| Send message to SNS                                                                                                    | -          | 139 ms   |          | 5                                                                                    |
| SNS                                                                                                    | 200        | 82.0 ms  | <b>~</b> | Publish: am:aws:sns:us-east-1:981723798357:ItemAdded                                 |
| Branch 1                                                                                                    | -          | 2.4 sec  | A        |                                                                                      |
| Read text from image                                                                                                    | -          | 1.3 sec  |          | · · · · · · · · · · · · · · · · · · ·                                                |
| Lambda                                                                                                    | 200        | 1.2 sec  |          | Invoke: analyseDoc                                                                   |
| Load Languages                                                                                                    | -          | 0.0 ms   | <b>~</b> |                                                                                      |
| Map State                                                                                                    | -          | 890 ms   | A        |                                                                                      |
| Iteration 1                                                                                                    | -          | 890 ms   | A        |                                                                                      |
| Translate to language                                                                                                    | -          | 785 ms   | A        |                                                                                      |
| Lambda                                                                                                    | 200        | 773 ms   |          | Invoke: translate                                                                    |
| Iteration 0                                                                                                    | -          | 890 ms   | A        |                                                                                      |
| Translate to language                                                                                                    | -          | 739 ms   |          |                                                                                      |
| Lambda                                                                                                    | 200        | 660 ms   |          | Invoke: translate                                                                    |
| Save Language version to db                                                                                                    | -          | 0.0 ms   | A        |                                                                                      |
| Iteration 2                                                                                                    | -          | 890 ms   | A        |                                                                                      |
| Translate to language                                                                                                    | -          | 774 ms   | A        |                                                                                      |
| Lambda                                                                                                    | 200        | 801 ms   |          | Invoke: translate                                                                    |
| SNS AWS::SNS (Client Response)                                                                                                    |            |          |          |                                                                                      |
| MyXRayStateMachine                                                                                                    | 200        | 82.0 ms  |          | 💓 Publish: am:aws:sns:us-east-1:981723798357:ItemAdded                               |
| ▼ Lambda AWS::Lambda (Client Response)                                                                                                    |            |          |          |                                                                                      |
| MyXRayStateMachine                                                                                                    | 200        | 1.2 sec  |          | Invoke: analyseDoc                                                                   |
| MyXRayStateMachine                                                                                                    | 200        | 773 ms   |          |                                                                                      |
| MyXRayStateMachine                                                                                                    | 200        | 801 ms   |          | Invoke: translate                                                                    |
| MyXRayStateMachine                                                                                                    | 200        | 660 ms   |          | Invoke: translate                                                                    |

https://aws.amazon.com/about-aws/whats-new/2020/09/aws-stepfunctions-adds-support-for-aws-x-ray/

#### 2020 Oct Amazon Athena Integration

Query Data use for other processes

```
"Start an Athena query": {
    "Type": "Task",
    "Resource": "arn:aws:states:::athena:startQueryExecution.sync",
    "Parameters": {
        "QueryString": "SELECT * FROM \"myDatabase\".\"myTable\" limit 1",
        "WorkGroup": "primary",
        "ResultConfiguration": {
            "OutputLocation": "s3://athenaQueryResult"
        }
    },
    "Next": "Get results of the query"
}
```

https://aws.amazon.com/about-aws/whats-new/2020/10/aws-stepfunctions-now-supports-amazon-athena-service-integration/

#### 2020 Nov EKS Integration

Run Job

Call EKS API

Create/DeleteCluster Create/DeleteNoteGroup

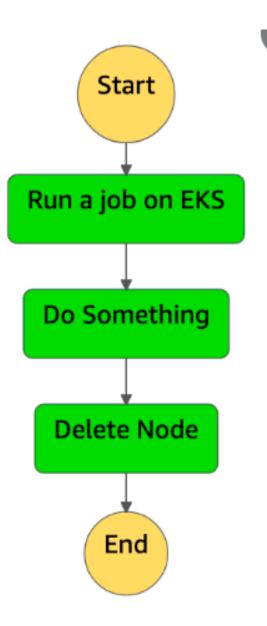

https://aws.amazon.com/about-aws/whats-new/2020/11/aws-ste\_ functions-now-supports-amazon-eks-service-integration/

#### 2021 Jan Glue DataBrew Support

Visual Data Preparation

Separate Responsibility

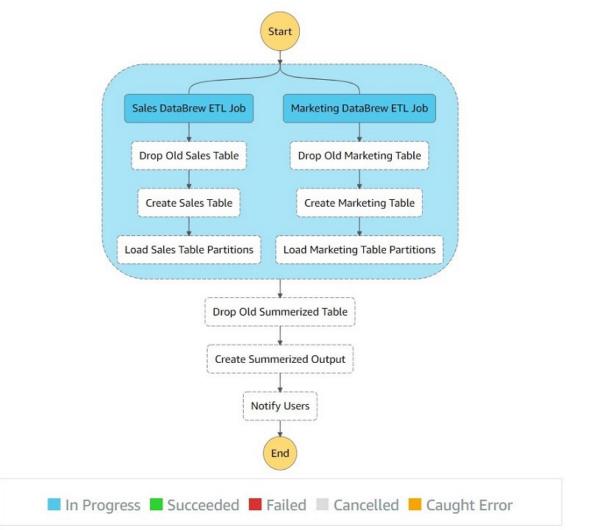

https://aws.amazon.com/blogs/big-data/orchestrating-an-aws-gluedatabrew-job-and-amazon-athena-query-with-aws-step-functions/

#### 2021 Jan Glue Databrew Support

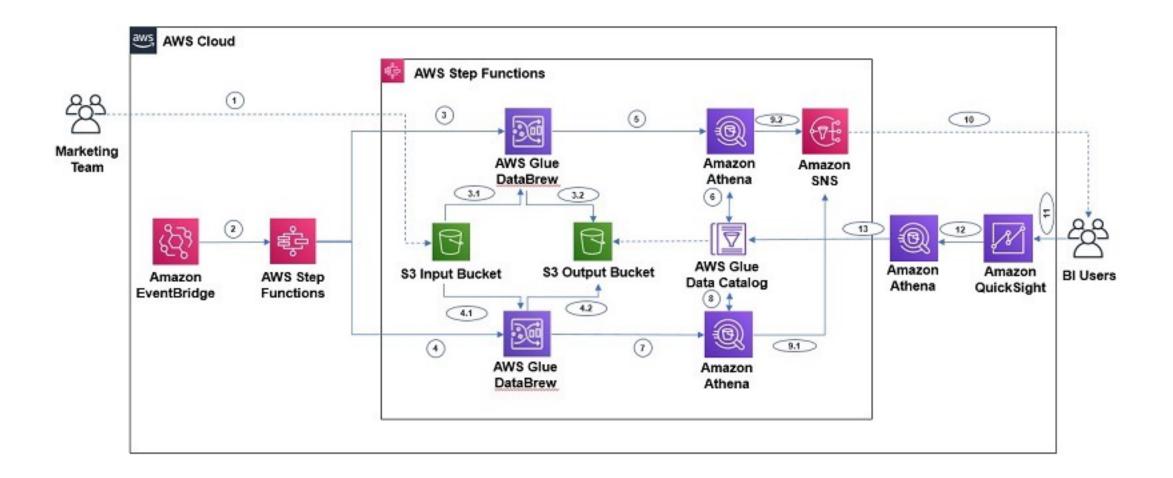

https://aws.amazon.com/about-aws/whats-new/2021/01/aws-step-functions-support-aws-glue-databrew-jobs-data-analytics-machine-learning-workflows/

#### 2021 Mar Yaml Support

Until now only JSON was support

Comment: "Example Workflow" StartAt: exampleStep States: exampleStep: Type: Task Resource: !GetAtt example-step-lambda.Arn TimeoutSeconds: 28 End: true

https://aws.amazon.com/about-aws/whats-new/2021/03/aws-step-functions-adds-toolingsupport-for-yaml/

# 2021 April Data Flow Simulator

Test your workflow

InputPath Parameters ResultSelector OutputPath ResultPath.

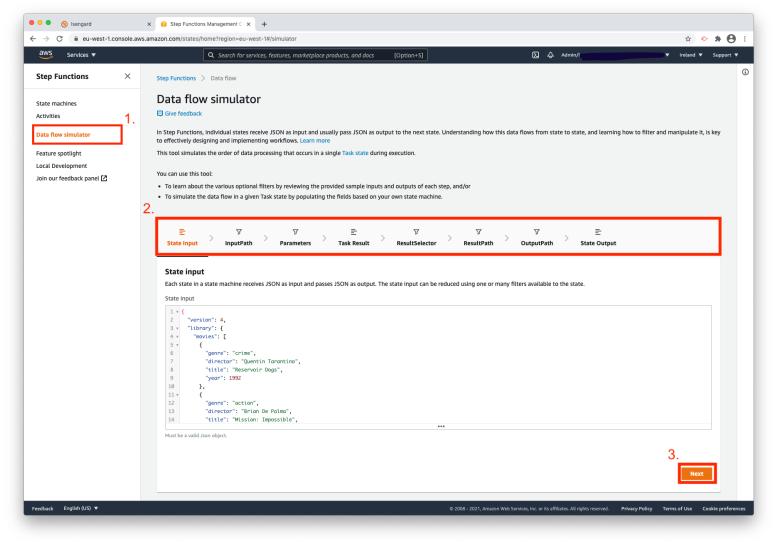

https://aws.amazon.com/about-aws/whats-new/2021/04/aws-step-functions-adds-new-data-flow-simulator-for-modelling-input-and-output-processing/

# 2021 May Custom Event Bridge Support

| YAML                                                          |  |  |  |
|---------------------------------------------------------------|--|--|--|
| Send an EventBridge custom event:                             |  |  |  |
| Type: Task                                                    |  |  |  |
| Resource: 'arn:aws:states:::events:putEvents.waitForTaskToken |  |  |  |
| Parameters:                                                   |  |  |  |
| Entries:                                                      |  |  |  |
| - Detail:                                                     |  |  |  |
| Message: 'Hello from Step Functions!'                         |  |  |  |
| TaskToken.\$: \$\$.Task.Token                                 |  |  |  |
| DetailType: MyDetailType                                      |  |  |  |
| EventBusName: MyEventBusName                                  |  |  |  |
| Source: MySource                                              |  |  |  |
| Next: NEXT_STATE                                              |  |  |  |
|                                                               |  |  |  |

Fire and forget Standard & Express Wait for answer Standard

https://aws.amazon.com/about-aws/whats-new/2021/05/aws-stepfunctions-now-supports-amazon-custom-events-eventbridge/

# June 2021 Game Changer

1.1

ellolutio

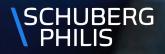

## 2021 June Workflow Studio

Drag & Drop

All parameters visible

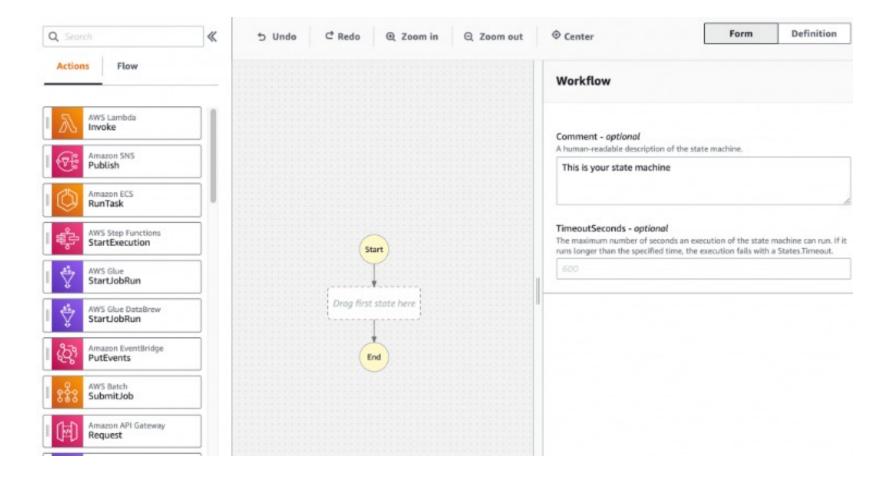

https://aws.amazon.com/about-aws/whats-new/2021/07/announcing-workflow-studio-a-new-lowcode-visual-workflow-designer-for-aws-step-functions/

### 2021 Sept > 200 AWS Services SDK Integrations

Call API directly and work with the response

Example: Dynamodb GetItem, S3 GetObject

```
"GetTranscriptionText": {
       "Type": "Task",
       "Resource": "arn:aws:states:::aws-sdk:s3:getObject",
       "Parameters": {
         "Bucket.$": "$.S3BucketName",
         "Key": "transcribe.json"
       "ResultSelector": {
         "filecontent.$": "States.StringToJson($.Body)"
       "ResultPath": "$.transcription",
       "Next": "PrepareTranscriptTest"
     },
```

arn:aws:states:::aws-sdk:serviceName:apiAction.[serviceIntegrationPattern]

https://aws.amazon.com/about-aws/whats-new/2021/09/aws-stepfunctions-200-aws-sdk-integration/

### 2022 Jan Local Mocking for Workflows

Create local mocking

Provide test cases for All kinds of situations

CI/CD

```
"StateMachines": {
 "LocalTesting": {
   "TestCases": {
     "HappyPathTest": {
       "Check Identity": "CheckIdentityLambdaMockedSuccess",
       "Check Address": "CheckAddressLambdaMockedSuccess",
       "DetectSentiment": "DetectSentimentPositive",
       "Add to FollowUp": "AddToFollowUpSuccess",
        "CustomerAddedToFollowup": "CustomerAddedToFollowupSuccess"
     }.
      "NegativeSentimentTest": {
       "Check Identity": "CheckIdentityLambdaMockedSuccess",
        "Check Address": "CheckAddressLambdaMockedSuccess",
       "DetectSentiment": "DetectSentimentNegative",
        "NegativeSentimentDetected": "NegativeSentimentDetectedSuccess"
     },
```

https://aws.amazon.com/about-aws/whats-new/2022/01/aws-step-functions-support-workflows/

# 2022 May Observability Features

#### Advanced insights

| Graph view Table view Event view |                                                    |        |                |                         |          |                  |               |  |
|----------------------------------|----------------------------------------------------|--------|----------------|-------------------------|----------|------------------|---------------|--|
| Tabl                             | e view                                             |        |                |                         |          | Data flow simula | itor 🖸 🔘      |  |
| Q                                | <b>Q</b> Filter by properties or search by keyword |        |                |                         |          |                  |               |  |
|                                  | Name                                               | Туре   | Status         | Resource                | Duration | Timeline         | Started After |  |
| $\bigcirc$                       | DynamoDB Get Shop st                               | Task   | ⊘ Succeeded    | dynamodb                | 161 ms   |                  | 38 ms         |  |
| $\bigcirc$                       | Shop Open?                                         | Choice | ⊘ Succeeded    | -                       | 0 ms     |                  | 199 ms        |  |
| $\bigcirc$                       | ListExecutions                                     | Task   | ⊘ Succeeded    | aws-sdk:sfn             | 575 ms   |                  | 199 ms        |  |
| 0                                | Is capacity available?                             | Choice | ⊘ Succeeded    | -                       | 0 ms     |                  | 774 ms        |  |
| 0                                | Emit - Workflow Starte                             | Task   | 🛕 Caught error | Eventbridge event bus 🗹 | 15 min   |                  | 774 ms        |  |
| 0                                | Customer timedout                                  | Pass   | ⊘ Succeeded    | -                       | 0 ms     |                  | 15 min        |  |
| $\bigcirc$                       | Emit - error timeout                               | Task   | Not started    |                         | 0 ms     |                  | 15 min        |  |

https://aws.amazon.com/about-aws/whats-new/2022/05/announcingnew-workflow-observability-features-aws-step-functions/

# 2022 June Step Functions Workshop

#### **AWS Workshops**

This website lists workshops created by the teams at Amazon Web Services (AWS). Workshops are hands-on events designed to teach or introduce practical skills, techniques, or concepts which you can use to solve business problems. You can filter by topic using the toolbar above.

https://aws.amazon.com/about-aws/whats-new/2022/06/aws-stepfunctions-interactive-workshop-building-deploying-application-workflows/

- Module 1 Hello World
- Module 2 Request Response
- Module 3 Run a Job (.sync)
- Module 4 Wait for a Callback with the Task Token
- Module 5 Choice State and Map State
- Module 6 Input and Output Processing
- Module 7 API Gateway, Parallel State, Express workflows
- Module 8 Error Handling
- Module 9 AWS SDK service integrations
- Module 10 Deploy with AWS CDK
- Module 11 Deploy with AWS SAM

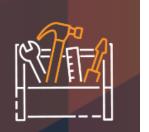

#### Aug 2022 14 new intrinsic functions

Support for 220 AWS Services 10.000 API actions 18 intrinsic functions

Array Json Math Strings UUID Template

#### States.Format('Hello, my name is {}.', \$.name)

https://aws.amazon.com/about-aws/whats-new/2022/08/aws-step-functions-14-new-intrinsic-features-process-data-workflows/

## Sep 2022 AWS Controllers for Kubernets (ACK)

Deploy AWS Resources from K8S with kubectl/helm

```
RDS,Lambda, managed Prometheus, KMS
S3, Sagemaker, Dynamodb, ECR, Api Gateway
```

```
apiVersion: sfn.services.k8s.aws/vlalpha1
kind: StateMachine
metadata:
    name: $STATE_MACHINE_NAME
spec:
    name: $STATE_MACHINE_NAME
    roleARN: $SFN_EXECUTION_ROLE_ARN
    definition: "{ \"StartAt\": \"HelloWorld\", \"States\": { \"HelloWorld\": { \"Type\": \"Pass\", \"Result\": \"Hello World!\", \"End\": true }}}"
    tags:
        - key: k1
        value: v1
        - key: k2
        value: v2
        - key: k3
        value: v3
```

https://aws.amazon.com/about-aws/whats-new/2022/09/aws-controllerskubernetes-ack-rds-lambda-step-functions-prometheus-kms/

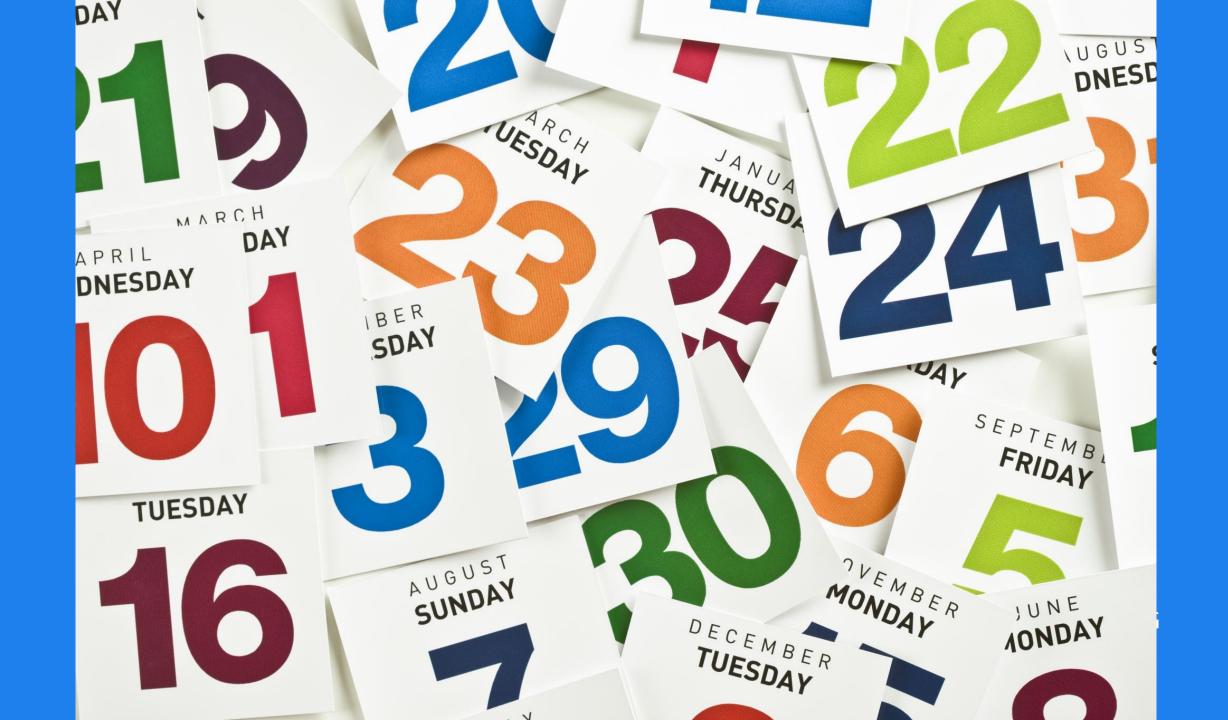

#### Example: Account Setup

Run a set of actions After account creation Event is received

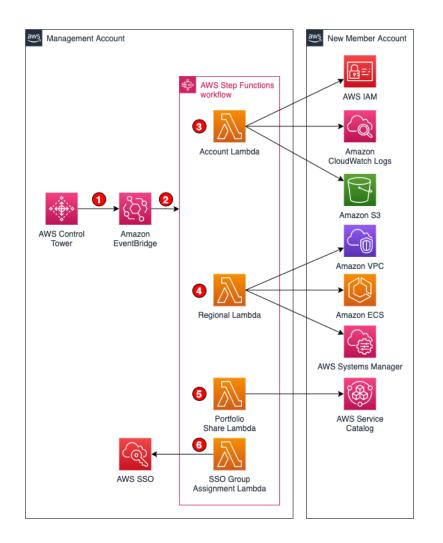

https://github.com/aws-samples/aws-control-tower-account-setup-using-step-functions

#### Functionless

CDK Extension to infer domain specific Languages Amazon State Language, Velocity Templates, Event Bridge Patterns

https://functionless.org/

#### Resume

Conclusions

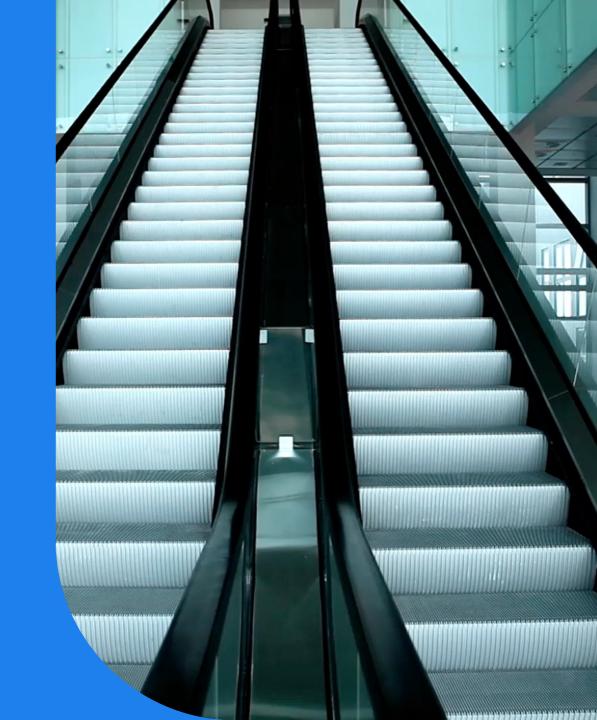

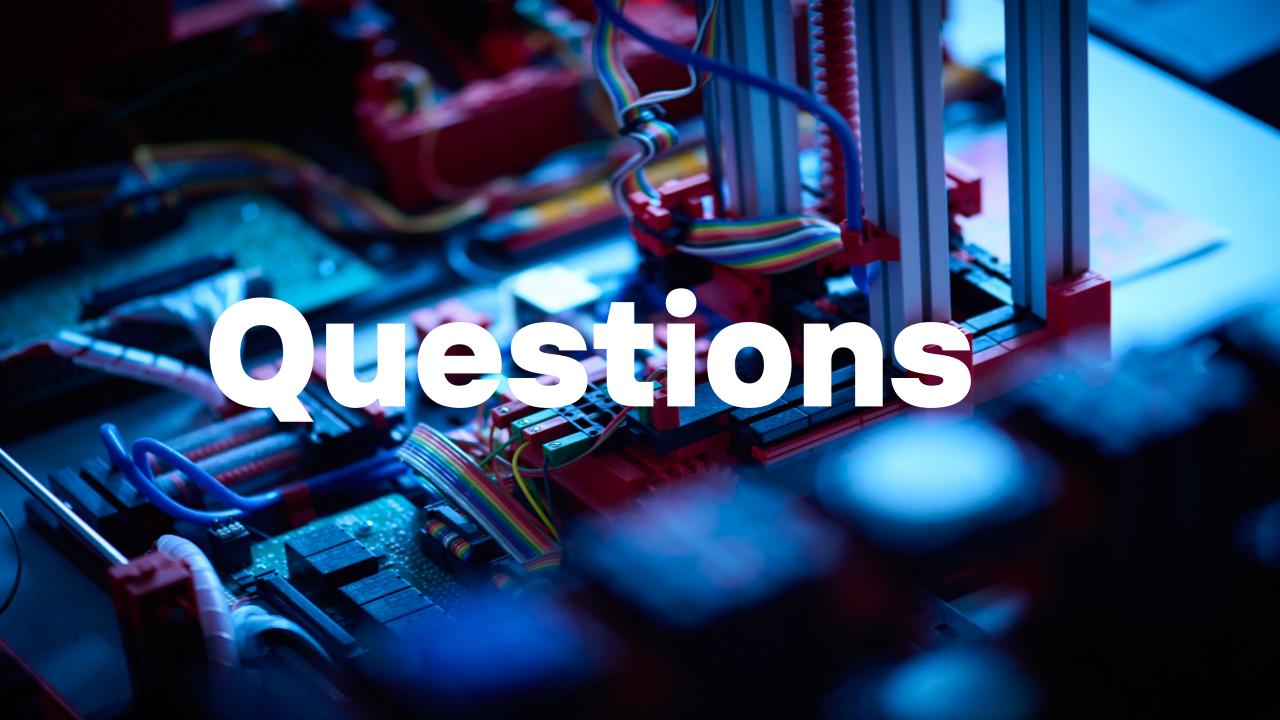